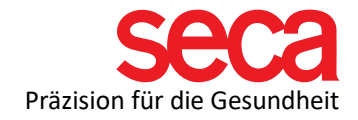

## Lieber Neukunde!

Willkommen in der seca Familie! Dieses Dokument ist eine Vorbereitung für die Einrichtung Ihres Systems. Wenn Sie die unten aufgeführten Schritte durchgeführt haben, sind Sie bereit, einen Termin zur Installation und Anbindung zu buchen. Los geht's!

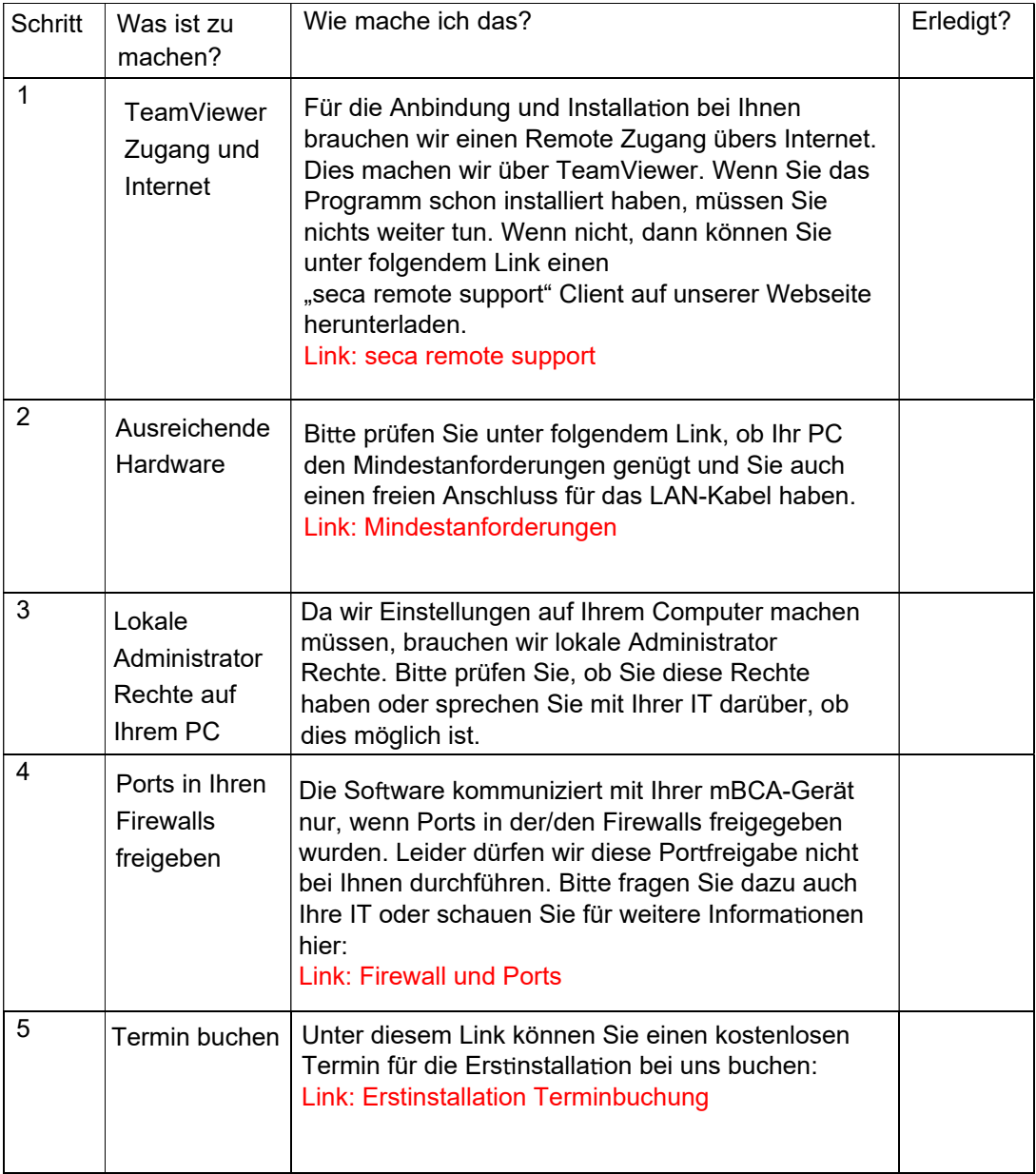